## Adobe Photoshop CC 2014 With Licence Key (LifeTime) Activation Code For Windows 64 Bits {{ finaL version }} 2023

Installing Adobe Photoshop and then cracking it is easy and simple. The first step is to download and install the Adobe Photoshop software on your computer. Then, you need to locate the installation.exe file and run it. Once the installation is complete, you need to locate the patch file and copy it to your computer. The patch file is usually available online, and it is used to unlock the full version of the software. Once the patch file is copied, you need to run it and then follow the instructions on the screen. Once the patching process is complete, you'll have a fully functional version of Adobe Photoshop on your computer. To make sure that the software is running properly, you should check the version number to ensure that the crack was successful. And that's it - you have now successfully installed and cracked Adobe Photoshop!

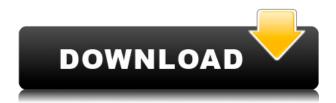

The Creative Cloud Libraries view is helpful because it consolidates your images into one easy-toaccess location. And unlike the catalog inside of Photoshop, Lightroom has a clear transition from the Default Library view, to the Advanced Libraries view, to the All Settings view. One of my favorite features is the ability to quickly open a catalog within the program by just entering a name into the Find box in the upper right. In the Aurora catalog, I accessed the files and folders of the Photos app; found their cloud locations; and then clicked one of them to open it. When importing a new file into Lightroom 5, you can choose either the All Exported Photos or the All Exported Photos with Slideshow option. The former will add all of the images as small thumbnails—and they really are small even at megapixels. If you choose the later option, Lightroom must import the images into the same folder as the original files. One of the biggest changes is the quality of the artboard previews you see while previewing and editing your images. On previous versions of Lightroom, the displays were imprecise and degraded quality as you zoomed in on them, making the previews of the different zones of an image appear fuzzy. As a native Photoshop user since 1993, I can attest to the continued improvement of the software, while not without its hitches. There were times for as long as I have been using Photoshop, when I'd sit down and say, "I'm going to do something in Photoshop," at which point the application would freeze and require a hard reboot on my part. I still get that sometimes, but it's a rare thing, and it's likely that your experience will be far less dramatic. I cannot read a manual or online resources fast enough to keep up with speed and creativity. It is my dream to some day see new tools introduced that can help me scan my desk, and that dream will come true if those tools are "built in." In any case, these tools can help you do more with far fewer clicks.

## Adobe Photoshop CC 2014 Download free Torrent Licence Key 2023

All Elements are completely free and are available with no subscription, no strings, and no contractual obligations. Core Platinum is for professional designers and print publishers who want to create final output from their Adobe Suite designs and deliver content through premium print and Web channels. Genuine Adobe Elements are a low cost solution ideal for consumers who want to create stunning images and videos from photographs. Creative Cloud Elements is our entry-level suite of Content Creation tools used to designed, modify, edit, and publish collections on a variety of screens. The right programs, the right tools, and the right workflow can vastly improve the experience of designing and engineering digital products. There are so many options and potential shortcuts. Many companies just get bogged down in the workflow and never get to the creativity of their projects! These are not the only problems with the software, which is why we have so many different options. Understanding the best options for you may make a big difference in your understanding of digital products and the best platform to work with. Using the Creative Cloud suite of products, you can easily make adjustments, it's easy to share your work and collaborate with others. The majority of designers can get by with a basic Photoshop and Illustrator, but ImageReady, Dreamweaver, InDesign, and Authoring are best suited for those designers who need more advanced tools to set up and design for print and web environments. e3d0a04c9c

## Adobe Photoshop CC 2014 Download With Key Serial Number For Mac and Windows {{ upDated }} 2023

Photoshop plays just as well with other creative software. Now you can import, edit, and export vector and bitmapped media as an Adobe Illustrator file—with proper treatment of layer drawings. And in both Premiere Pro and After Effects, you can quickly add transitions, titles, and credits to your media, no matter what the type of media. Together, Photoshop and Creative Suite make it easier than ever to combine your images with video to produce compelling visual storytelling. Adobe Photoshop allows you to open, edit, resize, and fix a wide range of graphics and images. You can easily create layered media and more, as well as add special effects and distractions. And because Photoshop is part of the Adobe Creative Cloud, you can access your work and projects from anywhere. Creation tools, such as the Pathfinder, contains groups of tools so you can gather these tools into groups and superimpose them on an image. It also has layers, which are the fundamental unit of selection. SAN JOSE, Calif., Oct. 21, 2019--Photoshop CC 2019 update delivers all the same state-of-the-art tools and features as the flagship desktop app, enabling a new generation of images to be created with Photoshop CC. Photoshop CC 2019 makes it possible to edit nearly any type of image, including photos, videos, 3D content and vector graphics, on any device with the latest Adobe software in a way that was not previously possible. SAN JOSE, Calif., Oct. 21, 2019--Workflows like Creative Cloud and Adobe Stock have changed the way many people work today. Photoshop CC now brings that one-stop web shopping solution directly to the desktop. Bringing together millions of images from an all-in-one source, Photoshop CC users can easily find the perfect stock photo for any project.

photoshop 7.0 neat image software free download photoshop 7.0 new filters free download photoshop 7.0 free download softly.net nero photoshop 7.0 free download nik collection for photoshop 7.0 free download adobe photoshop 7.0 mobile free download 7.0 photoshop brushes free download photoshop 7.0 version free download photoshop 7.0 with crack free download photoshop 7.0 with serial key free download

We are taking an entirely new approach to Photoshop and giving you the tools you need to effortlessly edit your photos, videos, drawings, and 2D and 3D content. Adobe is reinventing image and video editing for the multi-device world. To create and deliver high-quality work that looks the same on any screen, we're focused on building a single solution across desktop, mobile, and web with enhanced workflows that adapt to your existing workflows and work with the dynamic nature of your workflow—all on an integrated platform. Smart and intuitive tools that help you work faster, create completely new looks, and produce work that looks perfect on every device Adobe is reinventing image and video editing for the multi-device world. An entirely new approach to Photoshop and giving you the tools you need to effortlessly edit your photos, videos, drawings, and 2D and 3D content and deliver work that looks the same on every screen, we're focused on building a single solution across desktop, mobile, and web with enhanced workflows that adapt to your existing workflows and work with the dynamic nature of your workflow—all on an integrated platform. Photoshop's features can be split up into categories of: effects, content-conversion, enmasse editing, editing and organizing, enhancements, enhancements and organization, effects-only, image creation, and workspace. Download Photoshop, then, and see what's inside with the features

overview. Adobe Photoshop is available for Windows and macOS systems.

If you are an avid photo enthusiast and enjoy lots of photographic editing, is Photoshop is for you. In fact, I bet you're reading this article because you have heard of the OxygenOS Camera app. In all of these cases, and in many others, the best solution is probably going to be Photoshop. Adobe additional user interface options are designed for a single PC user, but if you have an Android, Windows or Mac with multiple PCs connected to the network, you can run Photoshop on all of the computers. This gives you access to the full version of the software. If you don't have a clue what any of this means, you're not going to learn much with either program. So if you're on a tight budget, Windows 10 is the clear winner. Although Google's platform offers more options, Photoshop is free, and its basic capabilities are much better than what's offered by the Google app. Although it lacks many advanced features, Photoshop can do you that are you wondering that the perfect photo editing app is one with broad editing capabilities for fairly beginner users. GIMP is comparable to Photoshop and offers additional features. However, this software is not as easy to use or offer as many features. Whether you need to edit an image locally, connect to the web, or use it in print, there are multiple ways to get the job done. However, Photoshop remains the most popular photo editor. In fact, it still boasts over 25 million monthly active customers. It can open most image files, and formatted poorly or untagged files, and you can even use a scanner to scan in images. Photographers or those with a significant photographic portfolio will find that the program has all of the tools that they need.

https://soundcloud.com/ectiokrislu1985/infamous-1-pc-crack-download

https://soundcloud.com/chaimrebiszd/chess-game-rules-in-hindi-pdf-download

https://soundcloud.com/ketkchurchvelwdi1980/attack-on-pearl-harbor-game

https://soundcloud.com/lebarimonhimd/keylemon-serial-number-crack

https://soundcloud.com/assissearchsy1983/hmsc-skrdll-file-download

https://soundcloud.com/tabshiiokwao/paypal-money-adder-password-crack

https://soundcloud.com/khizarsekhe8/wordlist-maroc

https://soundcloud.com/tayadrusgulg/disk-drill-pro-40499-crack-with-activation-code-2020

https://soundcloud.com/tominazainj/malwarebyte-activation-key

https://soundcloud.com/koramaasani/adobe-photoshop-cc-2018-v190024821-patch-utorrentl

 $\underline{https://soundcloud.com/vigillslocox1986/telecharger-windows-7-titan-64-bits-iso-torrent}$ 

https://soundcloud.com/taiboymilwoods1979/playout-automation-software-crack-works

 $\underline{https://soundcloud.com/beibisaluomm/programa-domus-lepton-em-portugues-com-crack-para-dowloand}$ 

 $\frac{https://soundcloud.com/frerfrievak/free-offline-pc-games-download-full-version-for-windows-7}{https://soundcloud.com/rfifisabijev/dark-souls-ii-scholar-of-the-first-sin-v1-02-update-and-crack-3dm-request}$ 

You can upload your document to the cloud, but you can't snag a piece to save it to your local machine. Instead, you need to share the most recent version of it with others. You can make the file available to other people, but you don't get notification when they change it, use it, or even download it. You can drag and drop a photo from your computer to your document on the Elements' main window, which then displays the image. Elements saves the file in your local folder. Elements can't open shared images hosted on a SharePoint server, but it can open the file if it's on your hard disk. The best part about Photoshop is its endless brush attributes. A new set of features integrate into the Brush panel, exclusively for the creative professional. Doing things a little different, they are

organizing their brushes based on locations, attributes, and perspective. In simple terms, what's available will sit in front of your main tabs. Introducing Quick Effects, which allows you to add new layer effects, filters and other creative items on the fly. They can be saved for later use, or simply rendered with a single click. Additional details on the Photoshop's Quick Effects can be found here: **Quick Effects in Adobe Photoshop Creative Cloud.** Adobe Protools is a professional version of InDesign, which provides page layout features such as adding a page invert, or mirroring an existing one. The new Protools toolset works in Adobe Photoshop and is also available as a standalone application. More details on InDesign and Protools can be found here: **InDesign 150** User Guide.

https://www.portalvivienda.cl/wp-content/uploads/2023/01/johawes.pdf

https://flyonedigital.com/wp-content/uploads/2023/01/cayhaly.pdf

https://bakedenough.com/wp-content/uploads/2023/01/derelio.pdf

https://rei-pa.com/download-shape-tool-photoshop-2020-upd/

https://jacksonmoe.com/2023/01/02/adobe-photoshop-cs2-download-for-windows-xp-exclusive-2/

 $\frac{https://www.rueami.com/2023/01/02/download-adobe-photoshop-2021-version-22-with-license-key-new-2022/download-adobe-photoshop-2021-version-22-with-license-key-new-2021-version-22-with-license-key-new-2021-version-22-with-license-key-new-2021-version-22-with-li$ 

https://www.fangyao.org/wp-content/uploads/2023/01/Photoshopcafe-Free-Download-TOP.pdf

https://www.sprutha.com/wp-content/uploads/2023/01/Adobe-Photoshop-CC-2015-Version-16-Serial-

Key-Cracked-For-Windows-64-Bits-2023.pdf

http://myentertainmentbox.org/?p=8134

https://insenergias.org/wp-content/uploads/2023/01/Photoshop\_CC\_2015\_Version\_16\_\_Download\_free\_Activation\_WinMac\_x3264\_2023.pdf

https://www.pinio.eu/wp-content/uploads//2023/01/gizeogbo.pdf

 $\frac{https://uglybear 90.com/wp-content/uploads/2023/01/Download\_Middle\_Eastern\_Features\_Photoshop\_TOP.pdf$ 

http://takeflightsnoco.org/?p=5239

 $\underline{http://www.360sport.it/advert/download-adobe-photoshop-2021-lifetime-activation-code-torrent-activation-code-3264bit-latest-update-2022/$ 

 $\frac{https://spaziofeste.it/wp-content/uploads/Photoshop-2022-Version-230-Download-free-Full-Version-Registration-Code-WIN-MAC-x3264-20.pdf$ 

https://bintimalu.com/wp-content/uploads/2023/01/ginmarc.pdf

https://w3junkie.com/wp-content/uploads/2023/01/ulemel.pdf

https://theoceanviewguy.com/photoshop-2022-hacked-patch-with-serial-key-2023/

 $\underline{https://vendredes livres.com/wp-content/uploads/2023/01/Noiseware-Filter-Free-Download-Photoshop}\\ \underline{-Fix.pdf}$ 

https://mediquestnext.com/wp-content/uploads/2023/01/kapflor.pdf

http://qlami.com/?p=79635

http://beliketheheadland.com/wp-content/uploads/2023/01/Adobe-Photoshop-CC-2015-Product-Key-3 264bit-2023.pdf

 $\underline{https://pilotodedrones.cl/wp-content/uploads/2023/01/Photoshop-Skin-Tone-Plugin-Free-Download-BETTER.pdf}$ 

 $\underline{http://classacteventseurope.com/wp-content/uploads/2023/01/Download-Photoshop-Brushes-HOT.pdf}$ 

https://uniqprep.com/wp-content/uploads/2023/01/verrayl.pdf

http://applebe.ru/2023/01/02/pc-download-photoshop-better/

https://notthatplace.com/wp-content/uploads/2023/01/Free-Download-Photoshop-Cs5-PORTABLE.pdf https://aligly.com/wp-content/uploads/2023/01/dresgar.pdf  $\underline{https://hexol.com/wp-content/uploads/2023/01/Extreme-Remove-Background-Photoshop-Actions-Free-\underline{-Download-REPACK-1.pdf}}$ 

 $\underline{http://itsasistahthing.com/wp-content/uploads/2023/01/Label-Shapes-Photoshop-Free-Download-HOT}.\underline{pdf}$ 

 $\underline{https://modelsofindia.net/wp-content/uploads/2023/01/Ornament-Vector-Free-Download-Photoshop-B}\ \underline{ETTER.pdf}$ 

https://amtsilatipusat.net/uncategorized/download-adobe-photoshop-cc-2015-version-17-keygen-with-license-code-update-2023/

 $\underline{http://nmcb4reunion.info/wp-content/uploads/2023/01/Download-Photoshop-70-Free-Full-Version-Free-pdf}$ 

 $\frac{https://glintofficial.com/wp-content/uploads/2023/01/Download-Photoshop-Logo-VERIFIED.pdf}{https://friengo.com/wp-content/uploads/2023/01/Adobe-Photoshop-2021-Version-2241-Download-License-Key-Full-Hacked-Windows-1011-Latest-.pdf}$ 

 $\frac{https://helloenquiry.in/wp-content/uploads/2023/01/Download-free-Adobe-Photoshop-2022-Version-2311-With-Product-Key-With-Key-64-Bits-lifetim.pdf}\\$ 

 $\underline{https://eagleslandingtradingpost.com/wp-content/uploads/2023/01/Photoshop-CC-2015-Version-17-W} \underline{ith-Key-64-Bits-2023.pdf}$ 

 $https://www.readbutneverred.com/wp-content/uploads/2023/01/Download-Photoshop-Rar-File-EXCL\ \underline{USIVE.pdf}$ 

 $\frac{https://local dealmonster.com/wp-content/uploads/2023/01/Adobe-Photoshop-2021-Version-2201-CRA}{CK-With-License-Code-For-Windows-upDated-2022.pdf}$ 

Photoshop is a powerful software that is used for creating images, creating compositions, photo retouching, image design, image editing, color management, visual effects, web design, mobile design, industrial design, artwork, and multimedia editing. For example, the Photoshop Elements toolkit is a basic library of design-related tools and presets that let you manipulate photos more easily, among other things. It's a great starting point if you want to get started with design. Photoshop is a software that allows you to create and edit the images. It gives you the power to make your picture look exactly the way you want. The use of the software is easy, and it enables you to create new images or edit previously created ones easily. Photoshop's ability to open select and save multiple files is impressive. It is a perfect platform for batch editing. You can edit a large group of images at once using the batch functions. Batch editing is a powerful and easy way to create professional looking images. Do you ever feel that you have to change your image size to fit on a page? Photoshop Elements for macOS does both automatically. It maintains the aspect ratio and removes the background to create a scaled-down version of the image so that you can fit it on your page. When you work with RAW files, you often have to convert them to a supported file type - such as JPG. Photoshop gives you the option to turn off the background when you do this. This can save a lot of time, especially if you're doing adjustments or color corrections.